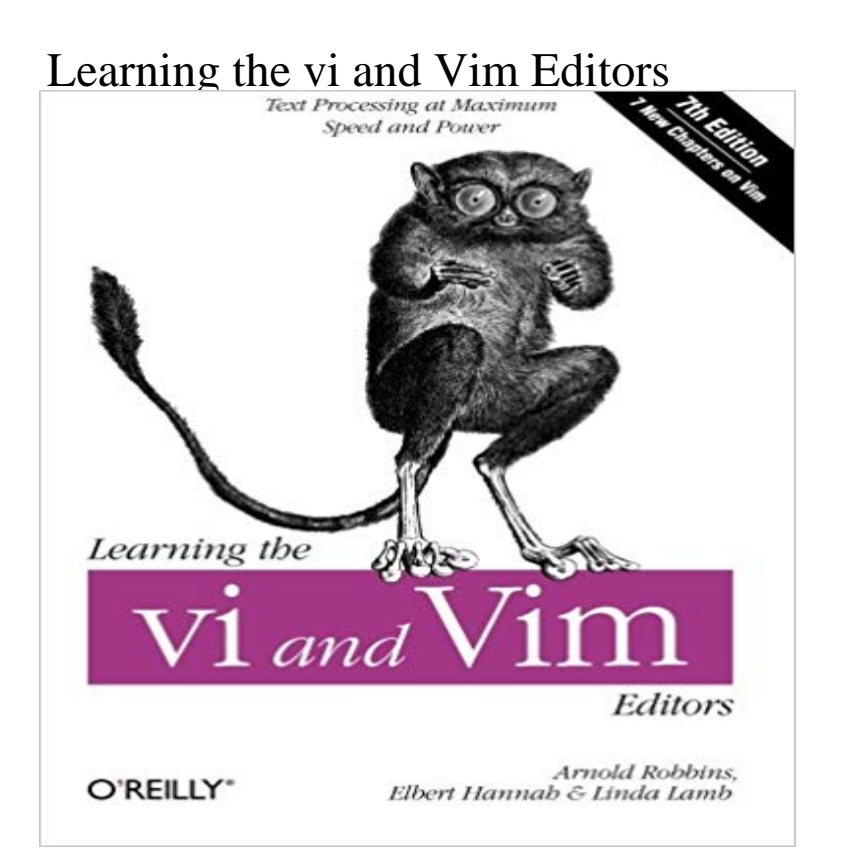

Theres nothing that hard-core Unix and Linux users are more fanatical about than their text editor. Editors are the subject of adoration and worship, or of scorn and ridicule, depending upon whether the topic of discussion is your editor or someone elses. vi has been the standard editor for close to 30 years. Popular on Unix and Linux, it has a growing following on Windows systems, too. Most experienced system administrators cite vi as their tool of choice. And since 1986, this book has been the guide for vi. However, Unix systems are not what they were 30 years ago, and neither is this book. While retaining all the valuable features of previous editions, the 7th edition of Learning the vi and vim Editors has been expanded to include detailed information on vim, the leading vi clone. vim is the default version of vi on most Linux systems and on Mac OS X, and is available for many other operating systems too.With this guide, you learn text editing basics and advanced tools for both editors, such as multi-window editing, how to write both interactive macros and scripts to extend the editor, and power tools for programmers - all in the easy-to-follow style that has made this book a classic.Learning the vi and vim Editors includes:A complete introduction to text editing with vi:How to move around vi in a hurryBeyond the basics, such as using buffersvis global search and replacementAdvanced editing, including customizing vi and executing Unix commandsHow to make full use of vim:Extended text objects and more powerful regular expressionsMulti-window editing and powerful vim scriptsHow to make full use of the GUI version of vim, called gvimvims enhancements for programmers, such as syntax highlighting, folding and extended tagsCoverage of three other popular vi clones -- nvi, elvis, and vile -- is also included. Youll find several valuable appendixes, including an

alphabetical quick reference to both vi and ex mode commands for regular vi and for vim, plus an updated appendix on vi and the Internet.Learning either vi or vim is required knowledge if you use Linux or Unix, and in either case, reading this book is essential. After reading this book, the choice of editor will be obvious for you too.

Nothing Like the Original For many, many years, the source code to the original vi was unavailable without a Unix source code license. Although educationalLearning the vi and Vim Editors is a tutorial book for the vi and vim text editors written by Arnold Robbins, Elbert Hannah, and Linda Lamb and published byOReilly Media, Inc. Learning the vi and Vim Editors, 7th Edition, the image of a .. In the fifth edition of this book (then called Learning the vi Editor), the ex editorLearning the vi and Vim Editors 7th (seventh) edition Text Only [Arnold Robbins] on . \*FREE\* shipping on qualifying offers.Part I. Basic and Advanced vi Part I is designed to get you started quickly with the vi editor and to provide the advanced skills that will let you use - SelectionLearning the vi and Vim Editors: Text Processing at Maximum Speed and Power eBook: Arnold Robbins, Elbert Hannah, Linda Lamb: : Kindle-Shop.Learning the vi and Vim Editors, 7th Edition. 20 reviews. by Elbert Hannah, Linda Lamb, Arnold Robbins. Publisher: OReilly Media, Inc. Release Date: July 2008. Serving as the standard guide for Vi, the most popular text editor for Unix and Linux, this edition includes expanded information on Vim, theregistered trademarks of OReilly Media, Inc. vi and Vim Editors Pocket. Reference expression for details, see Chap- ter 6 of Learning the vi and Vim. Editors.cena 92.65 Learning the vi and Vim Editors. Text Processing at Maximum Speed and Power. 7th Edition, ISBN 9781449313258, Arnold Robbins, Elbert Hannah,Chapter 1. The vi Text Editor Unix[4] has a number of editors that can process the contents of text files, whether those files contain data, source code, Learning the vi and Vim Editors has 526 ratings and 45 reviews. David said: I can finally use Vi without making a fool of myself!Vi is easily the leastTheres nothing that hard-core Unix and Linux users are more fanatical about than their text editor. Editors are the subject of adoration and worship, or of scorn